ORACLE Oracle PDF

## https://www.100test.com/kao\_ti2020/645/2021\_2022\_\_E9\_87\_8D\_ E8\_A3\_85\_E7\_B3\_BB\_E7\_c102\_645229.htm ORACLE D

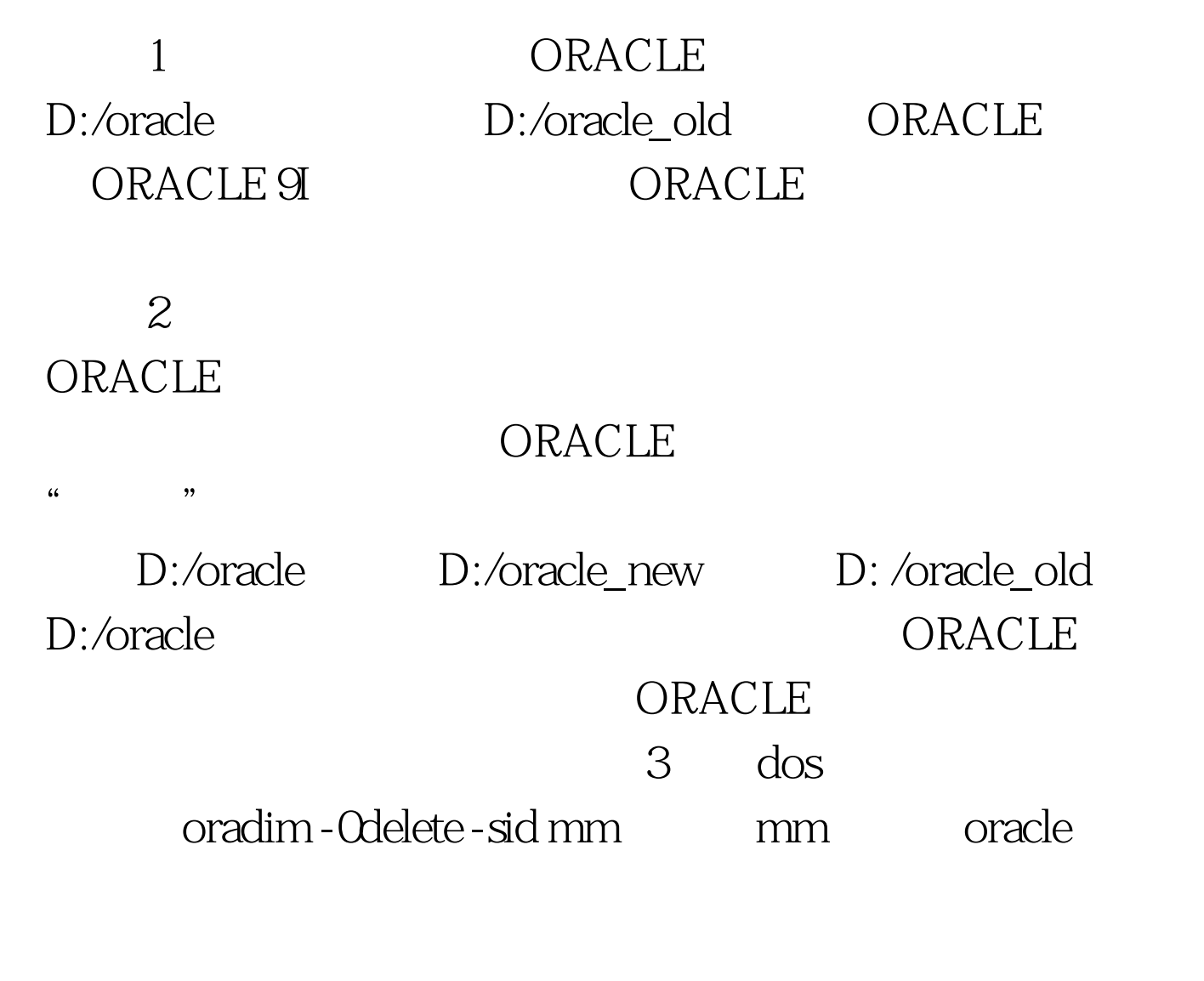

oradim - new - sid mm - startmode a -pfile "D:\oracle\admin\mm\pfile\initmm.ora"

 $4 \atop 4 \quad \text{dos}$ 

 $mm^{\circ}$  mm

ORACLE  $127.001$  localhost

wm\_mm wenming\_mm listener.ora

## ORACLE

## $100Test$ www.100test.com